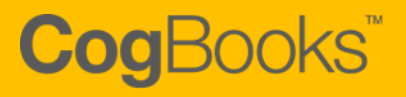

# Accessibility Statement

**COGBOOKS LEARNER WEB APPLICATION**

COGBOOKS LIMITED | Registered Office 5th Floor, 125 Princes Street, Edinburgh, EH2 4AD

## **CogBooks**

### **Welcome to CogBooks!**

We want everyone who uses CogBooks Adaptive Courses to feel and find rewarding experience.

To help us make the application a positive place for everyone, we've been using the Web Content Accessibility Guidelines (WCAG 2.0) Level A and AA, Section 508 (existing and new), Americans with Disability Act (ADA) and EU Mandate M 376. These guidelines explain how to make web content more accessible for people with disabilities, and user friendly for everyone.

Third-party audits are conducted to ensure that the accessibility standards are met and maintained. Given our dynamic and fast-paced product development, those audits must be continuously repeated to address new functionality. Compliance status is updated each time a formal audit is complete, and all CogBooks Customers will be informed.

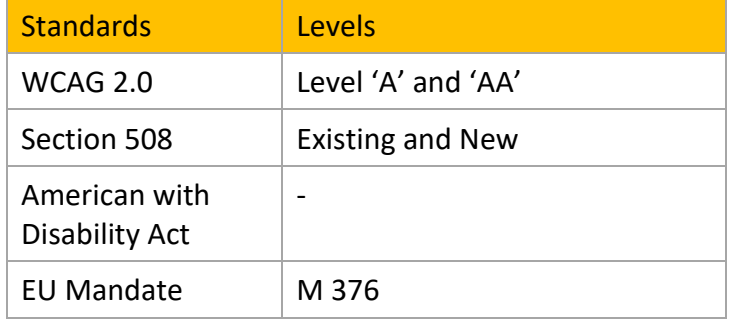

### **Targeted Accessibility Standards**

### **WCAG 2.0 Audit Report for the CogBooks Application**

The following information is intended for WCAG Auditors; all terminology belongs to the WCAG domain.

#### **Scope**

The scope of the audit includes compliance testing of the full experience within the CogBooks browser-based application (from sign-in screen at http://cogbooks.com/sign-in.html through acceptance of the user agreement, and completion of a demo course).

## CogBooks<sup>"</sup>

## **Data**

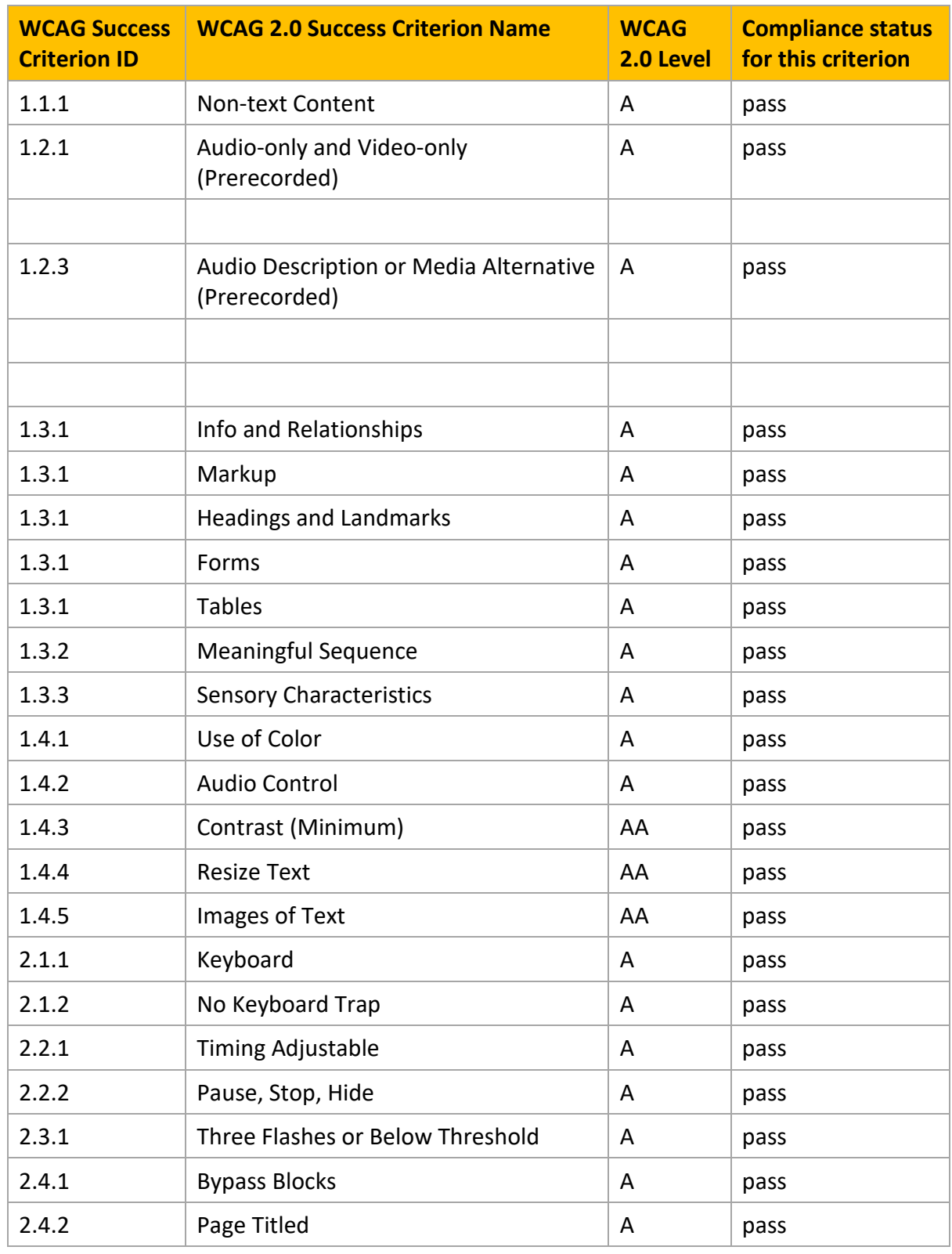

# CogBooks<sup>"</sup>

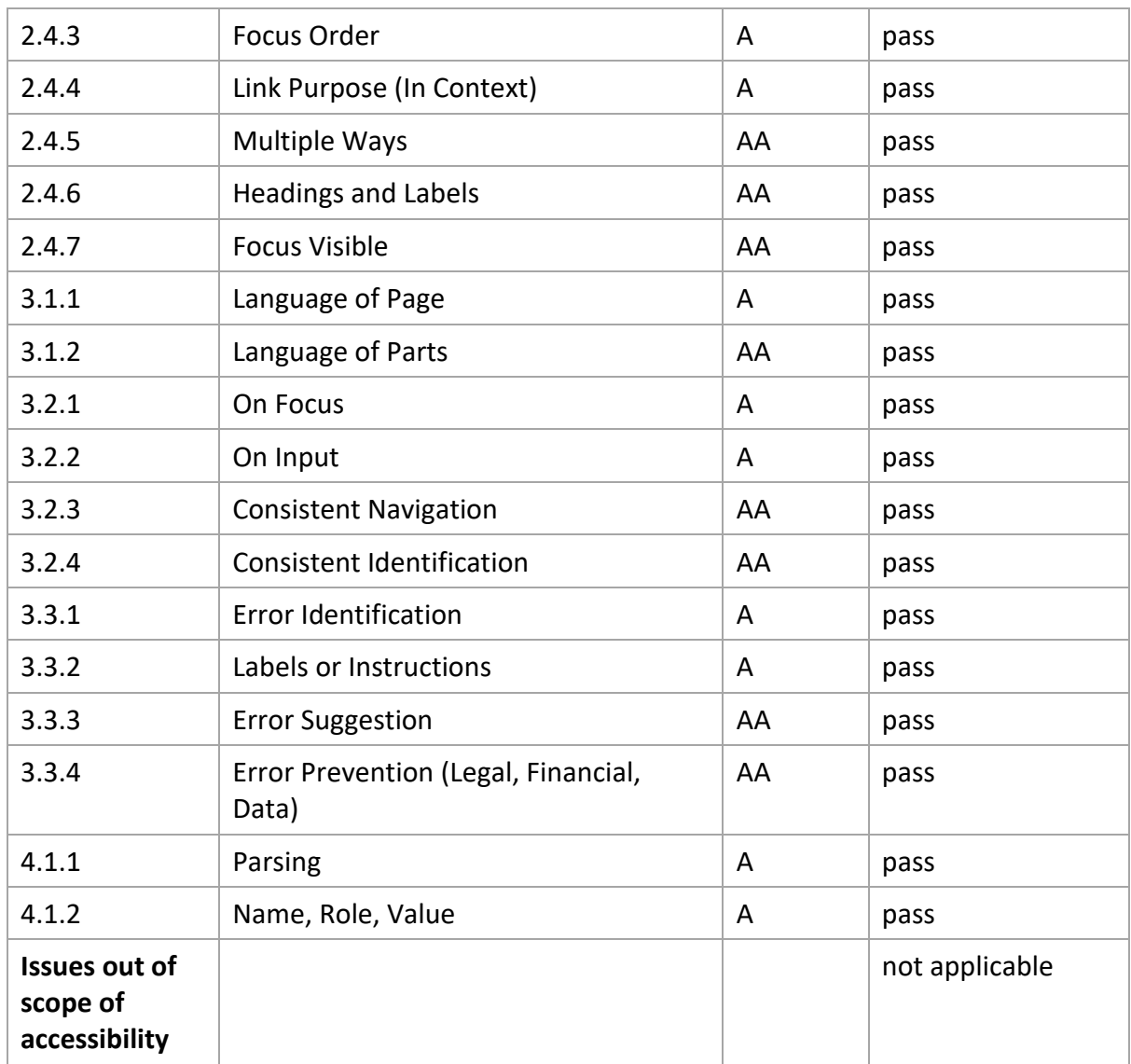

We're working hard to achieve our goal of Level AA accessibility, but we realize there are some areas that still need improving. The following information explains what we're doing to make that happen.

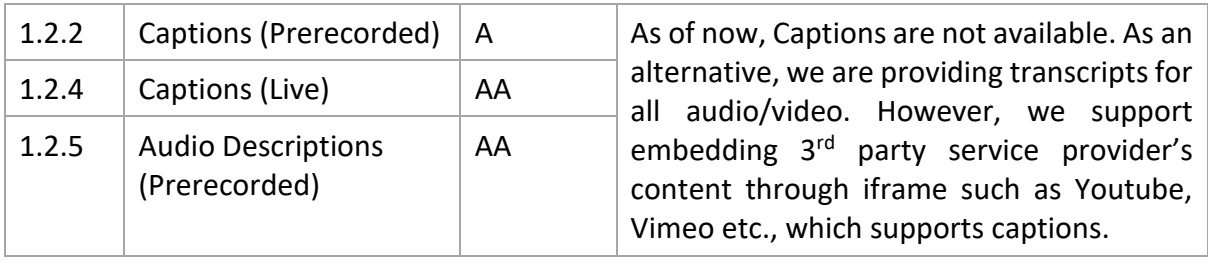

## **CogBooks Feature Set Compatibility**

The learner navigation flow and the learner facing functionalities are Accessibility compliant. However, the Instructor Tools, Authoring Tools, Performance Dashboard, Module Completion & Assessment Health Check Reports are not Accessibility compliant.

Interactive exercises in CogBooks involves highly sophisticated technologies for audio, video and interactions. The ADA compliance of these type of interactives are similar to those of Image, Video or Simulation content type offered on the web by the e-learning industry. As a solution for ADA compliance of the interactives, CogBooks provides capability to downloadable transcript of the interactive to the leaner in a PDF form. The download button will reside beside the interactive exercise and the downloaded PDF will be accessible by all screen readers. Alternatively, authors can use 3rd Party interactive like H5P, PhET, Muzzylane or any other html 5 interactive that are responsive and accessibility compliant.

### **Accessibility Compatibility**

The CogBooks platform supports the following browsers, operating systems, clients, devices (e.g. phones, tablets), and assistive technologies

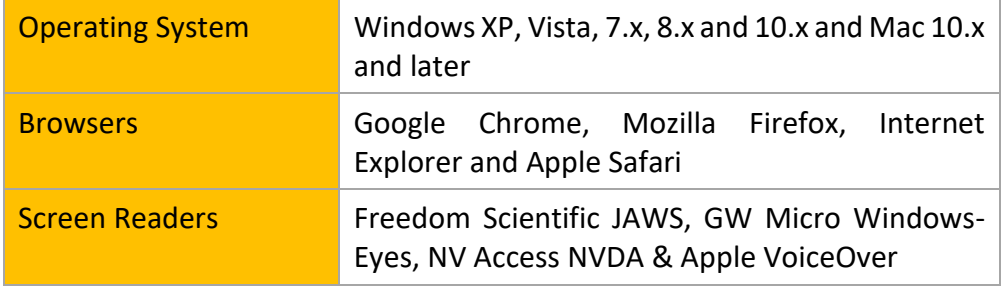

Note 1: Turn accessibility 'ON' or 'OFF' by pressing 'Tab' key on your keyboard and select 'Yes' or 'No' buttons in the 'List View' page of the course. If you are in other pages, click the course title to get back to the 'List View' page.

Note 2: In the activity page, press Ctrl+N to open the sidebar navigation panel and navigate through arrow keys. To turn off the panel press Ctrl+N again.

#### **Contact Us**

If you enjoyed using the application, or if you had trouble with any part of it, please get in touch. We'd like to hear from you! Email us at [support@cogbooks.com.](mailto:support@cogbooks.com)